## **Screen shots of user interfaces(ECAP)**

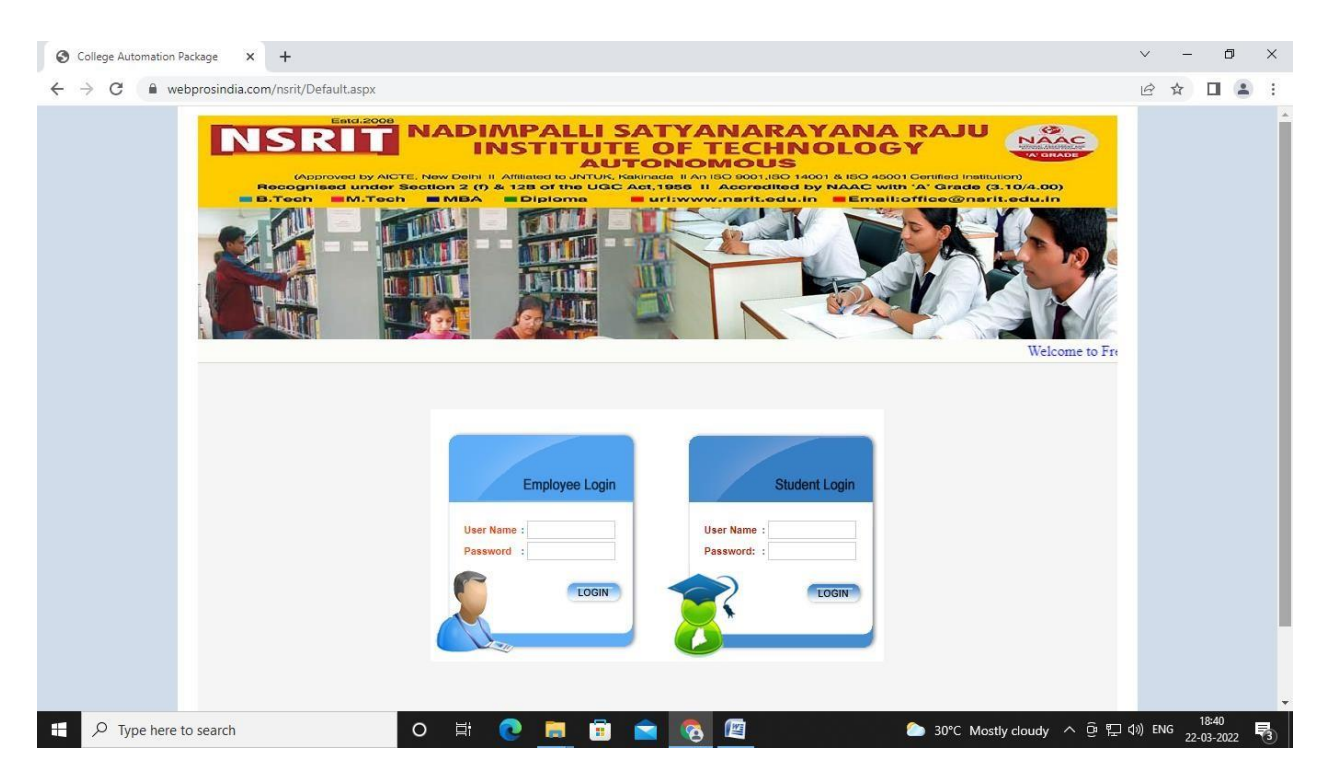

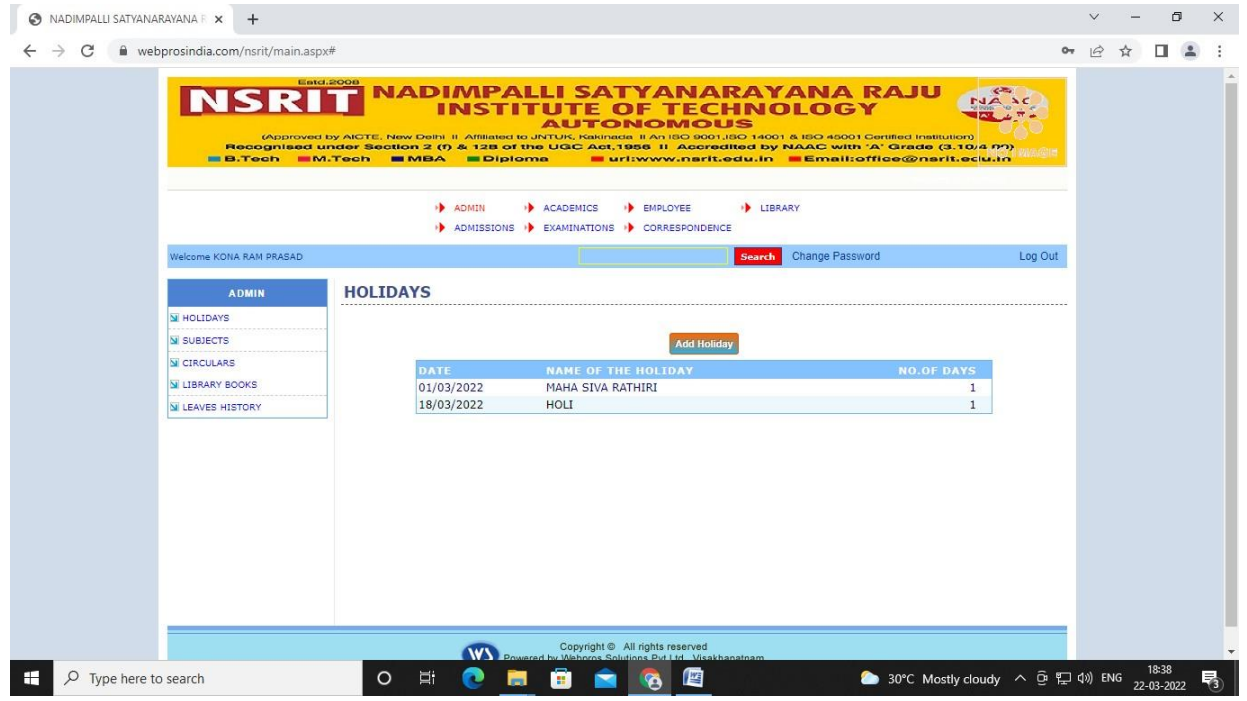

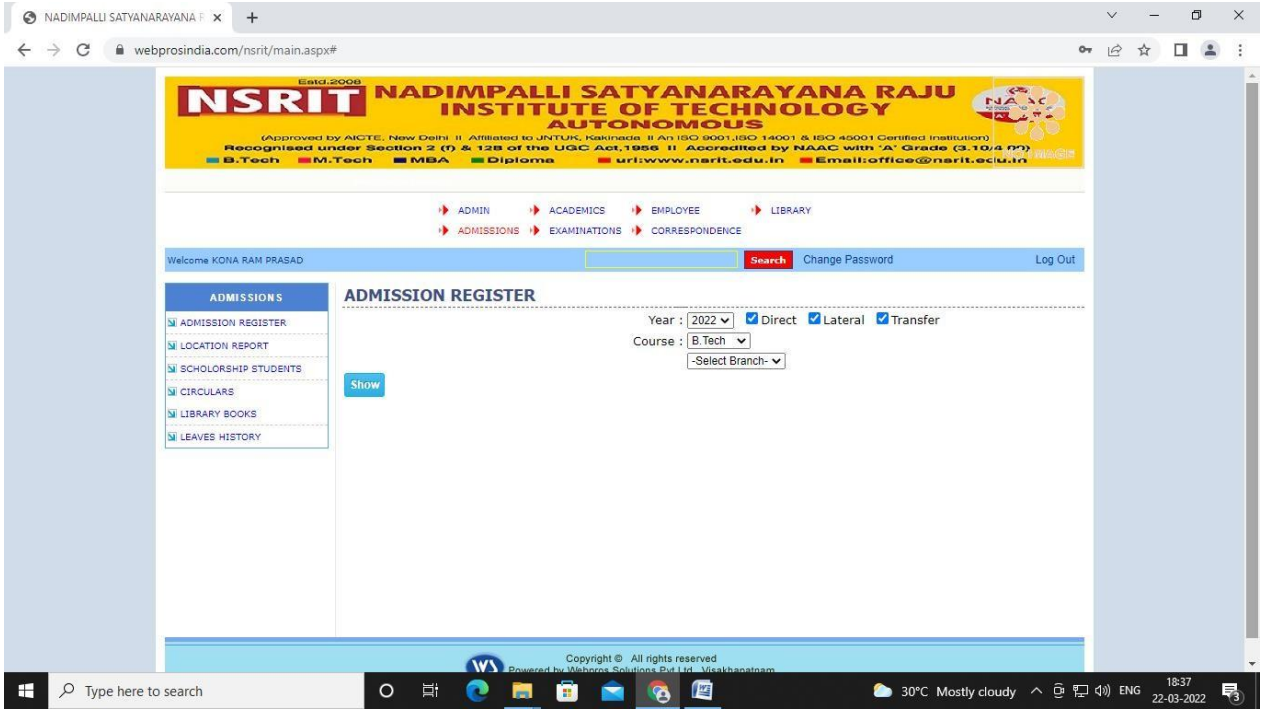

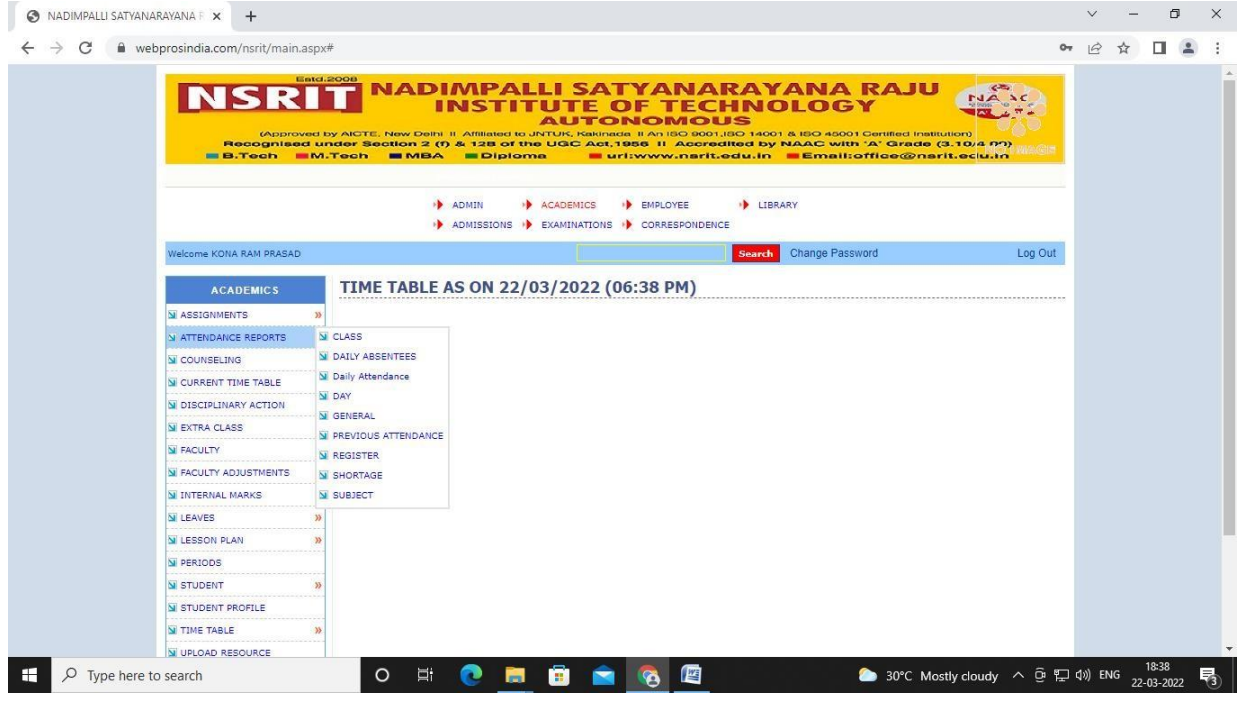

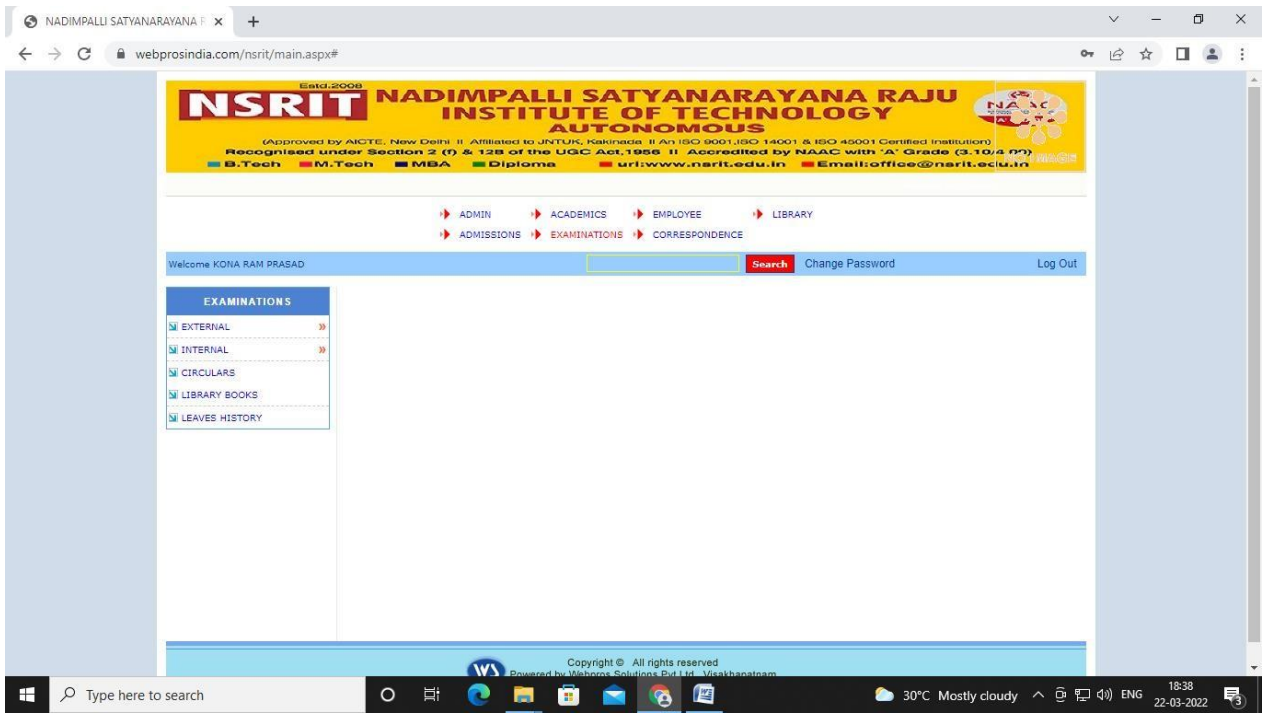

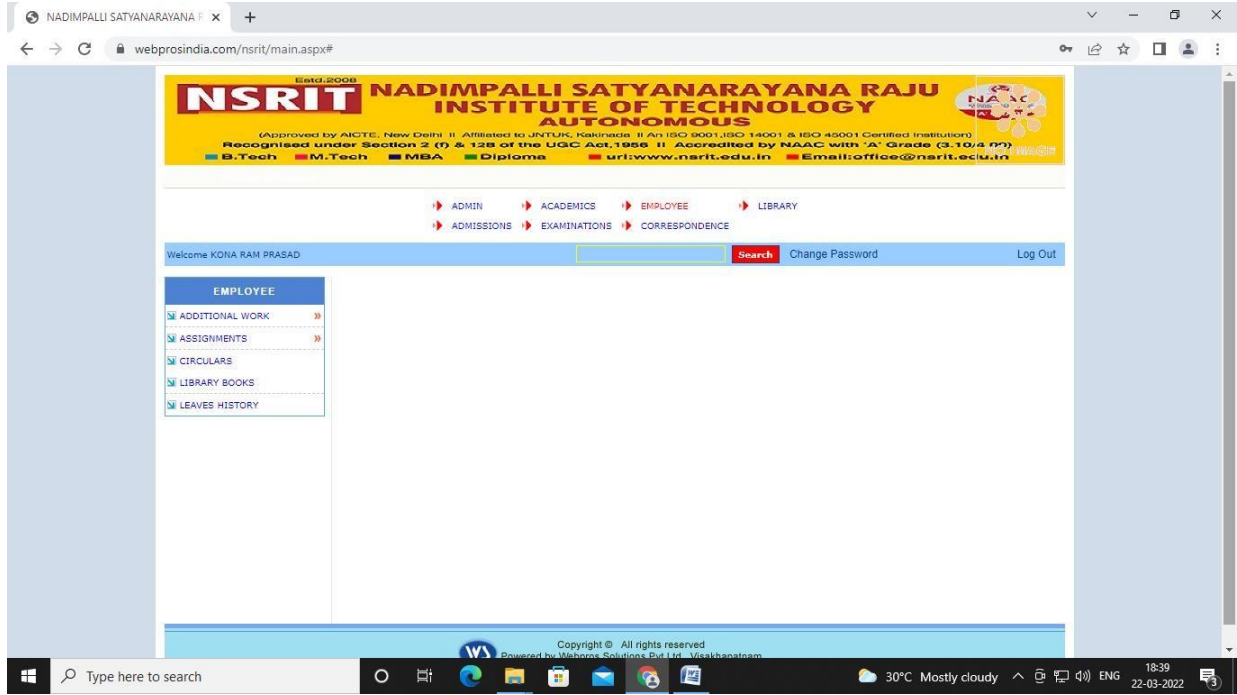

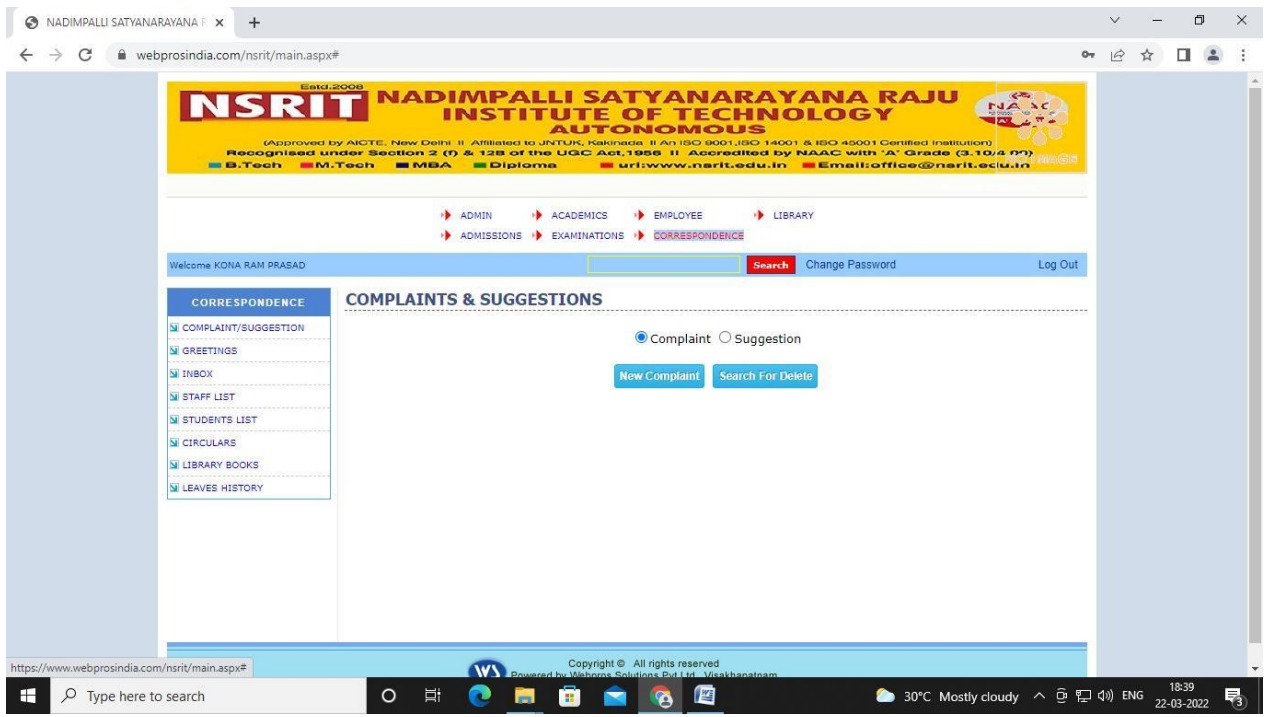

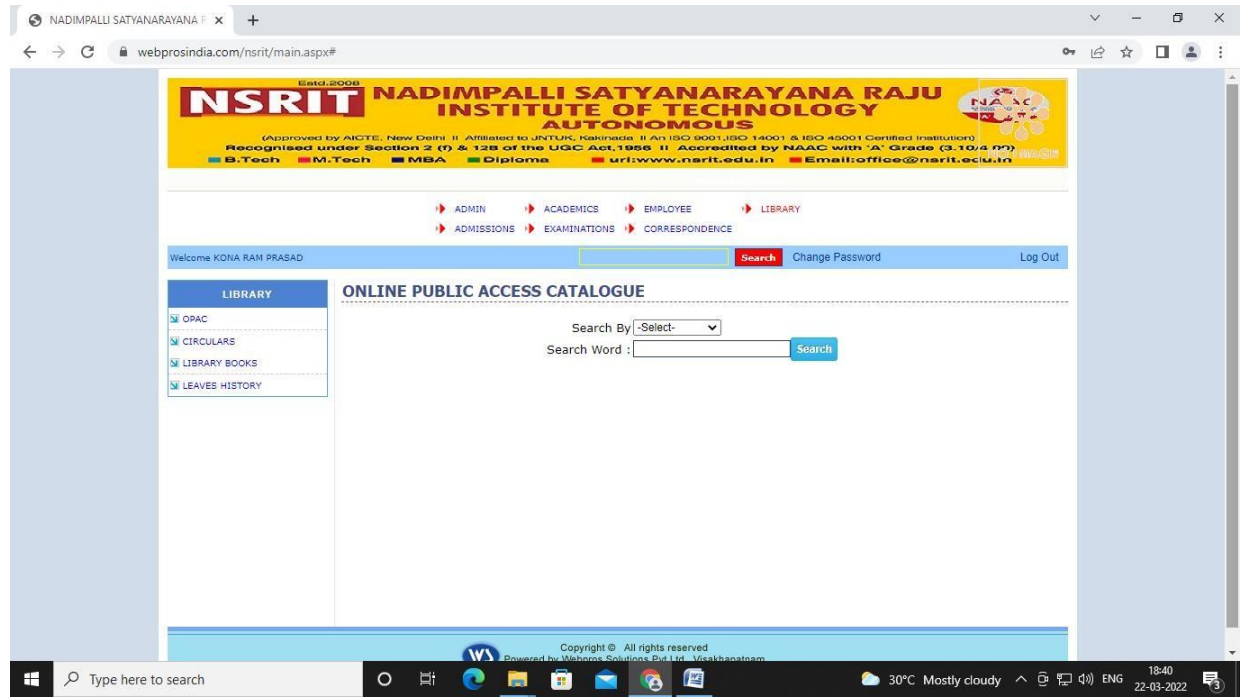

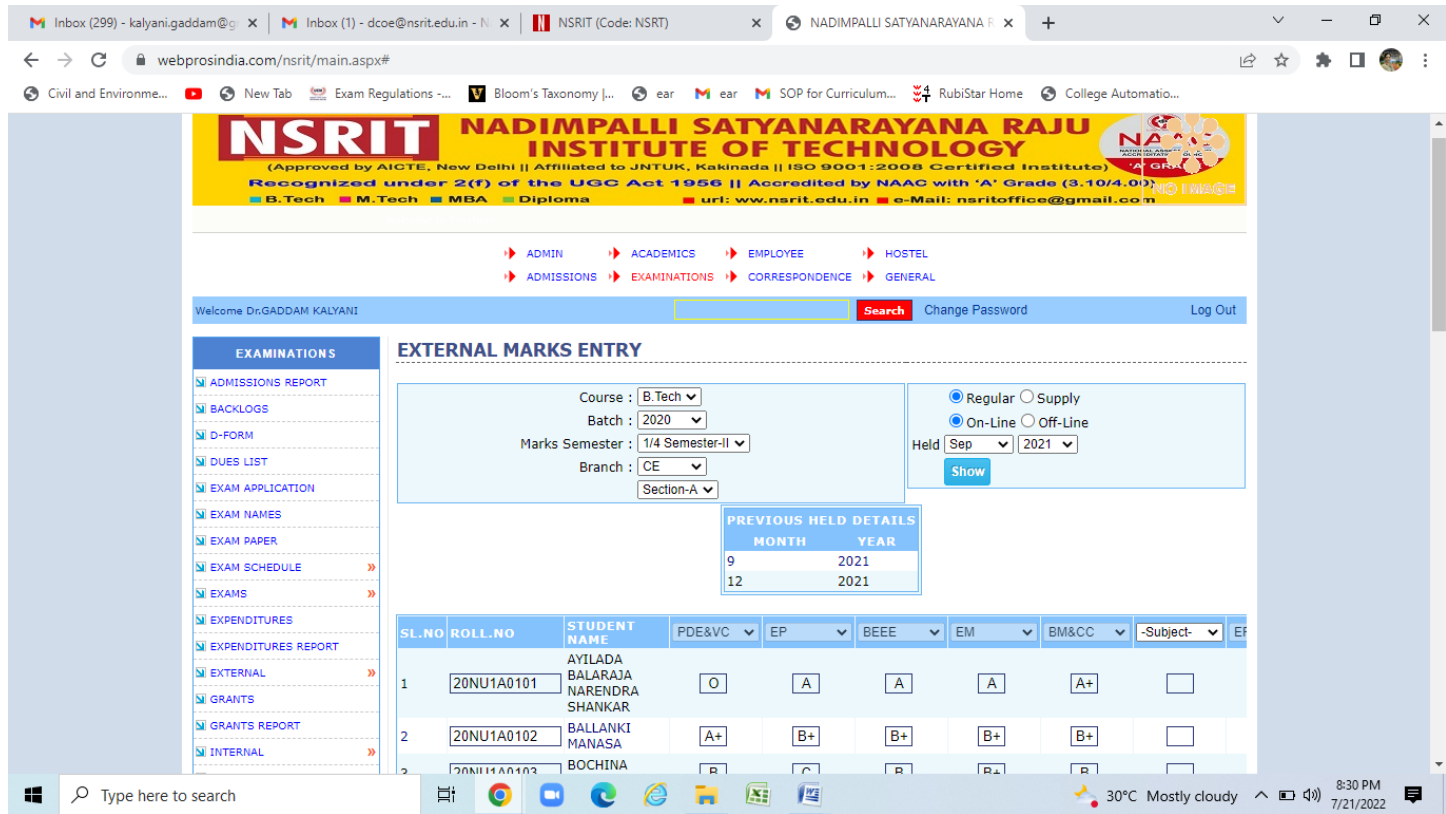

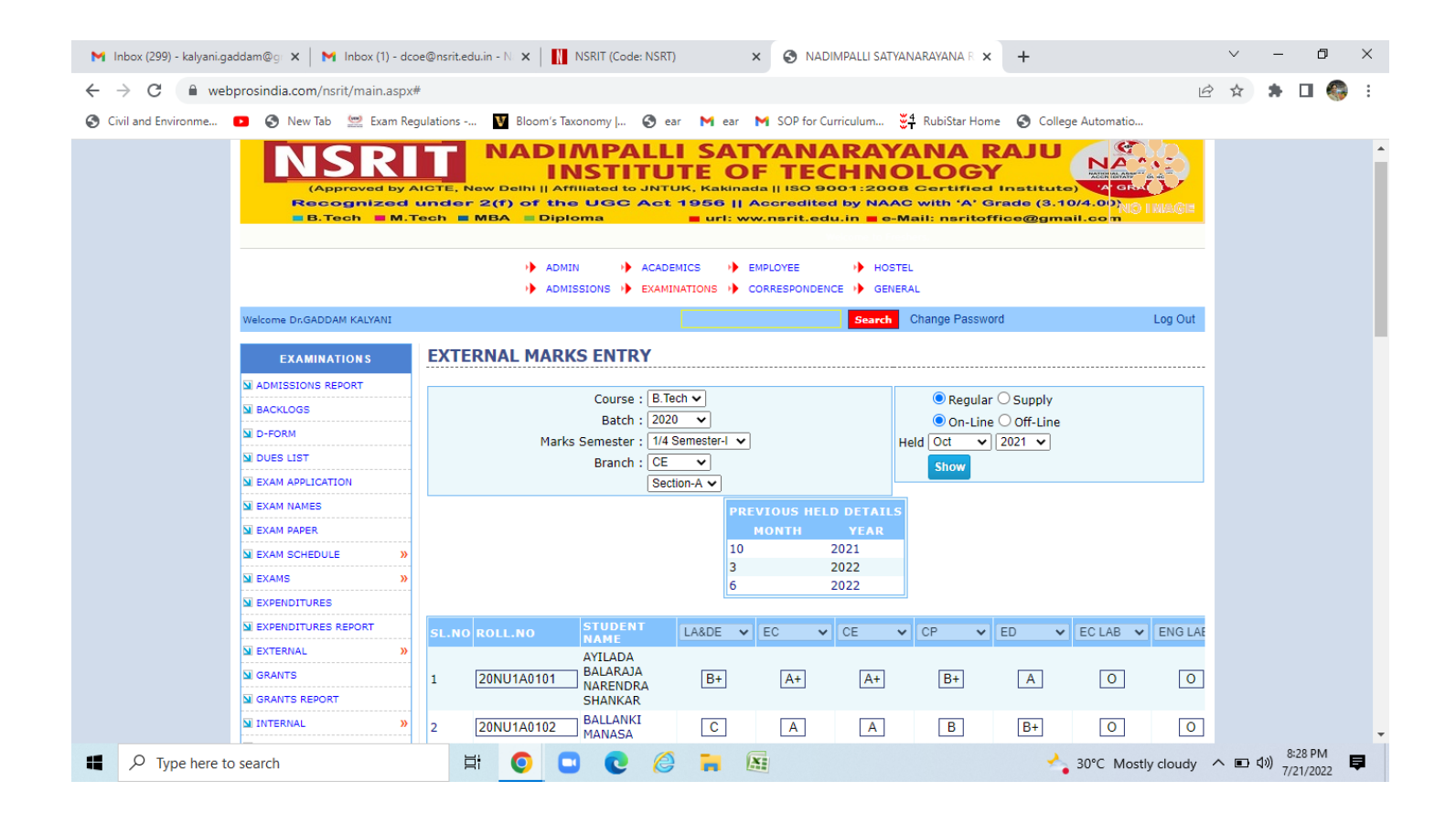

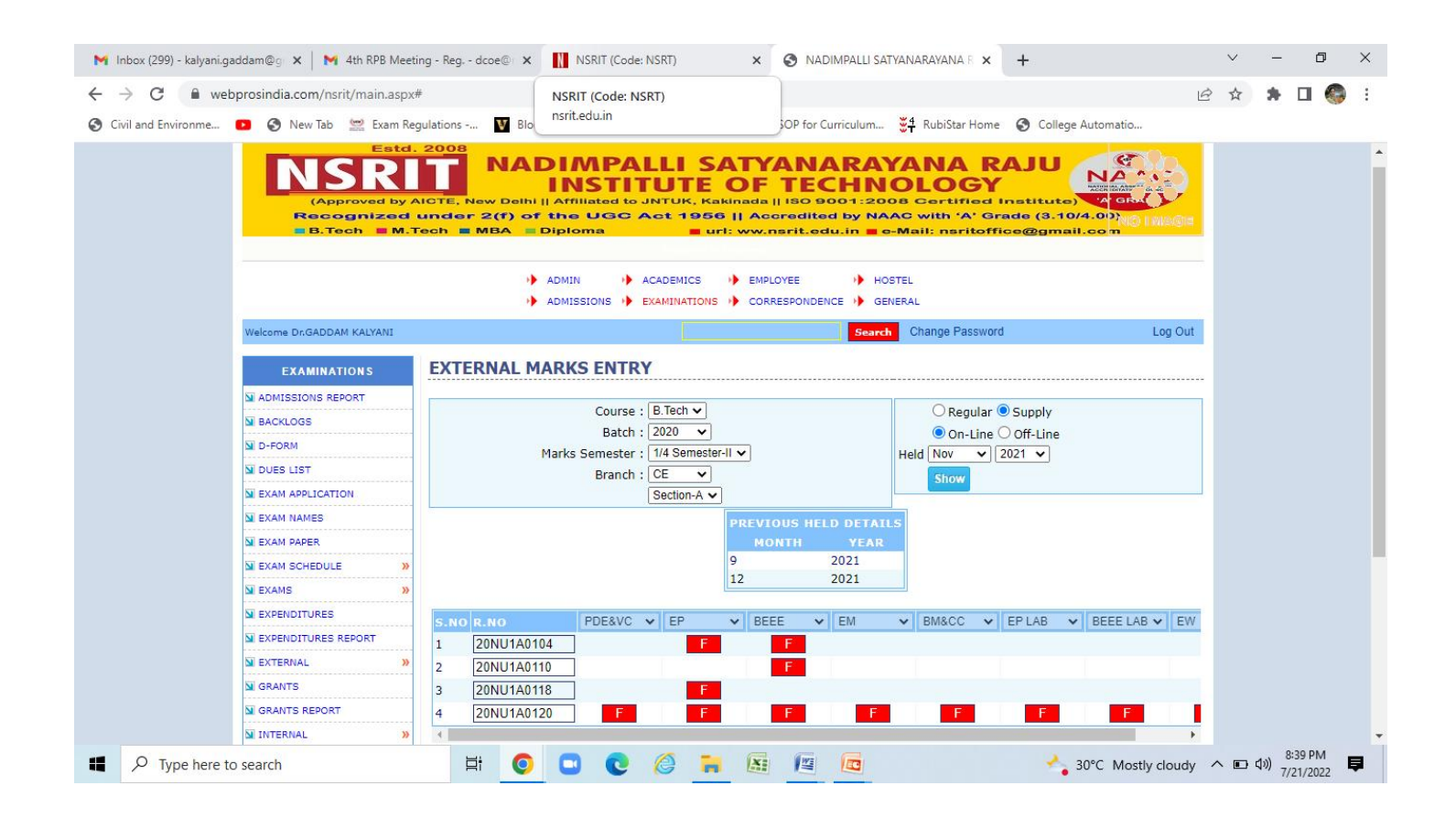

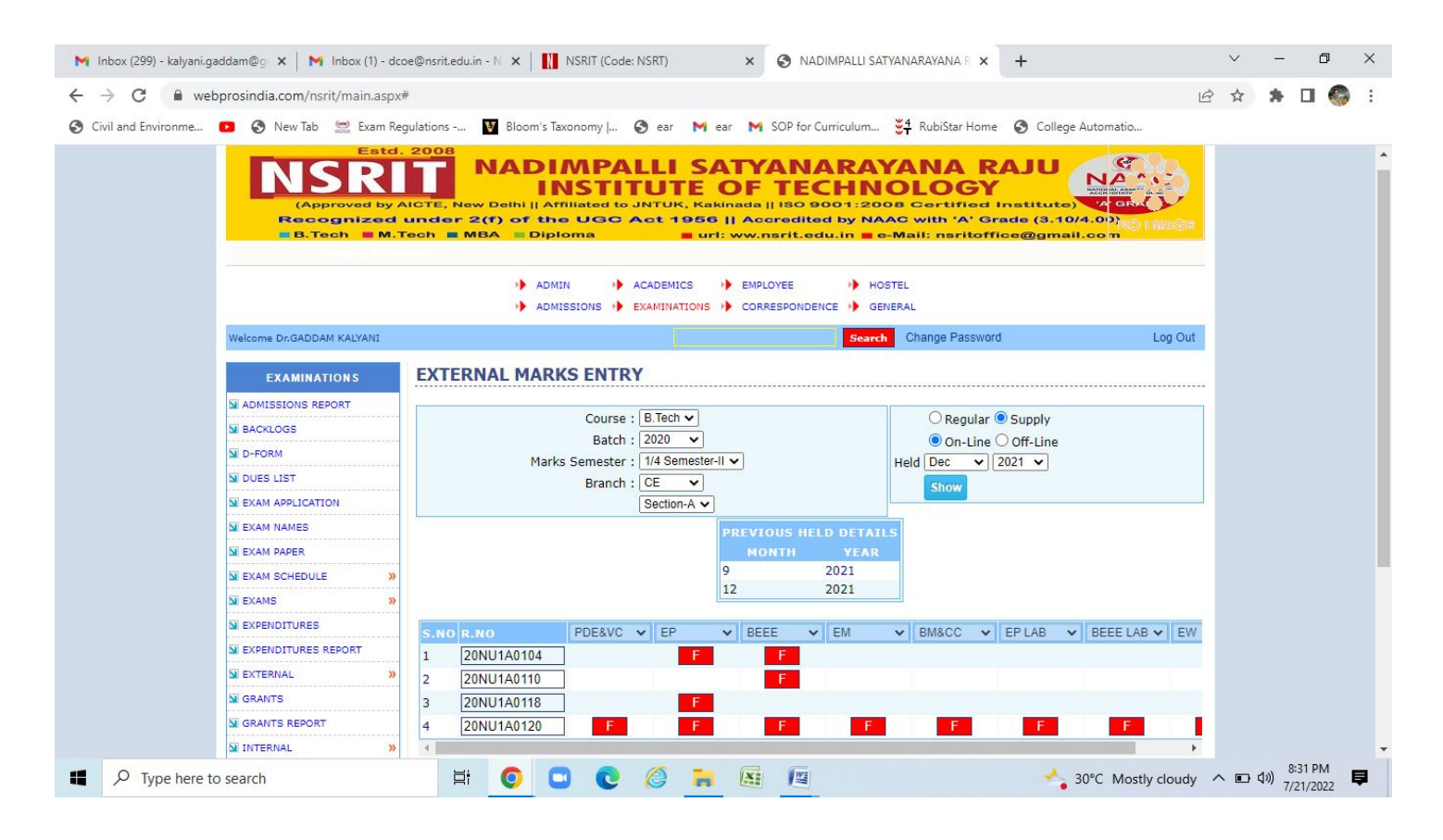

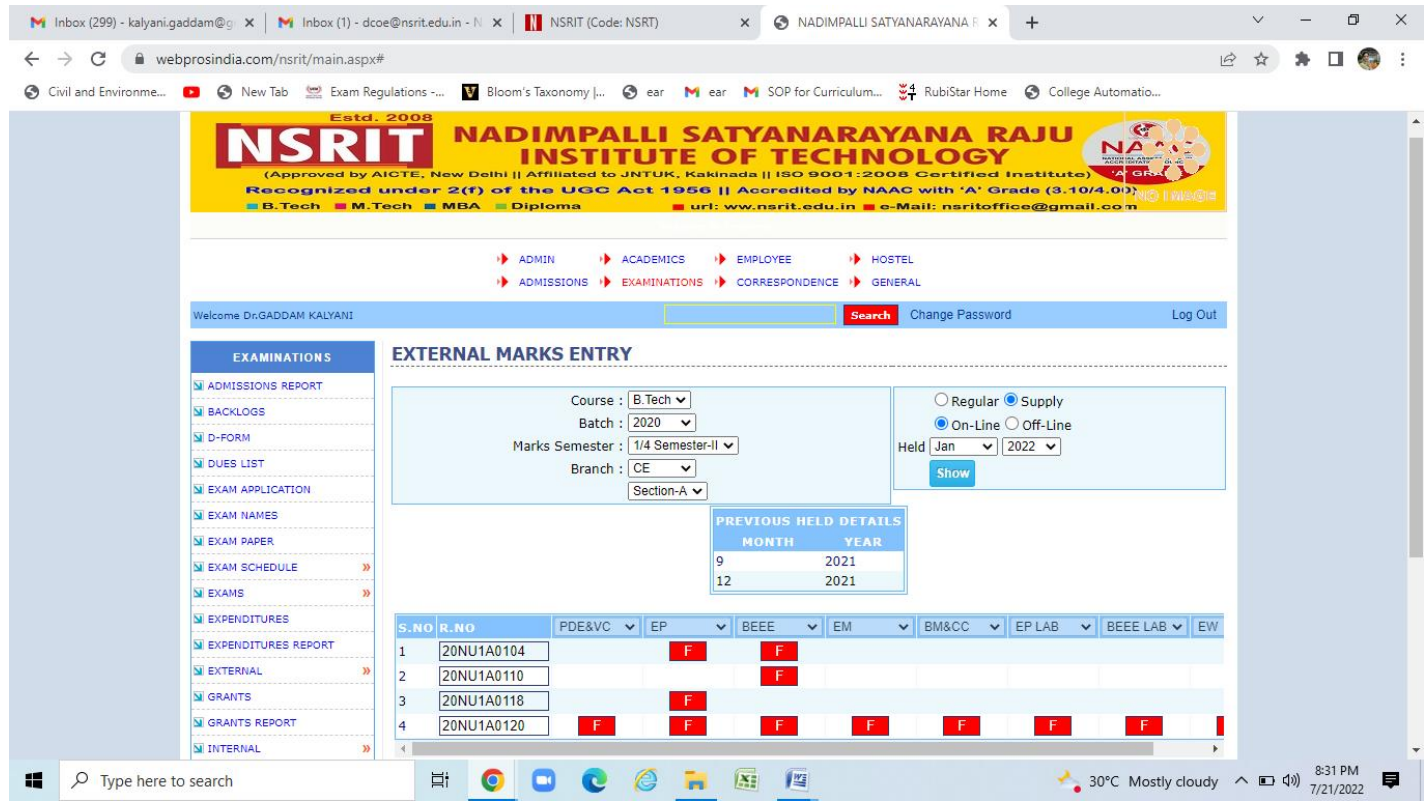

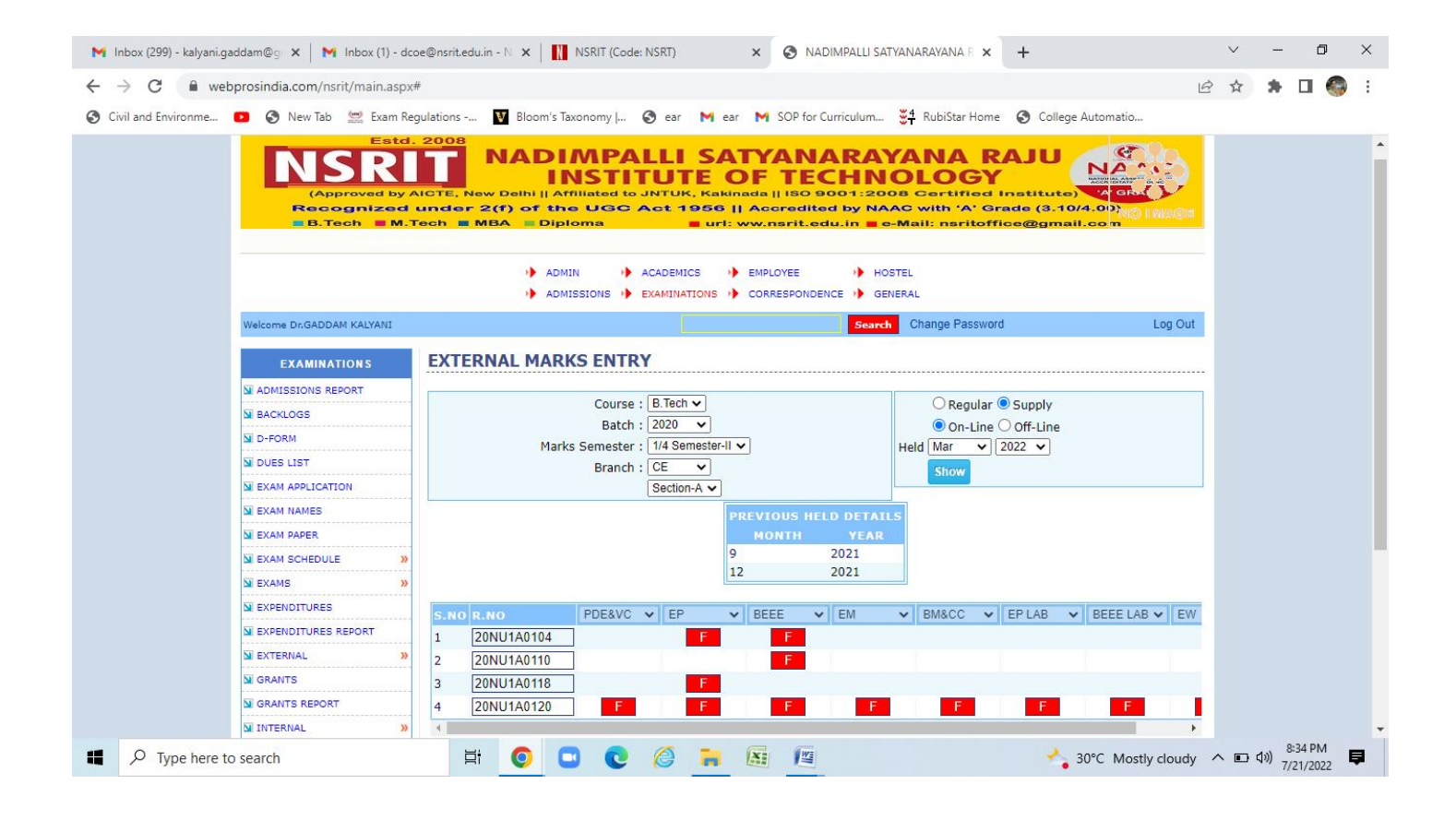

Screen shots of user interfaces (BeeS)

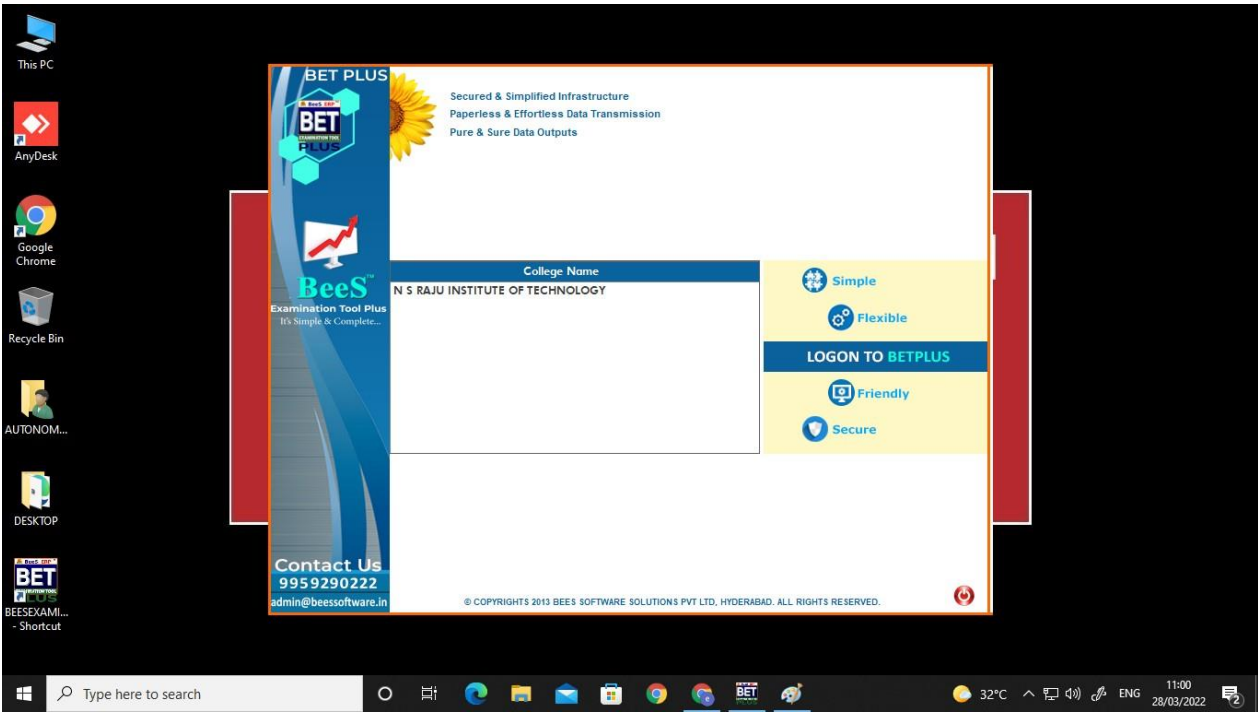

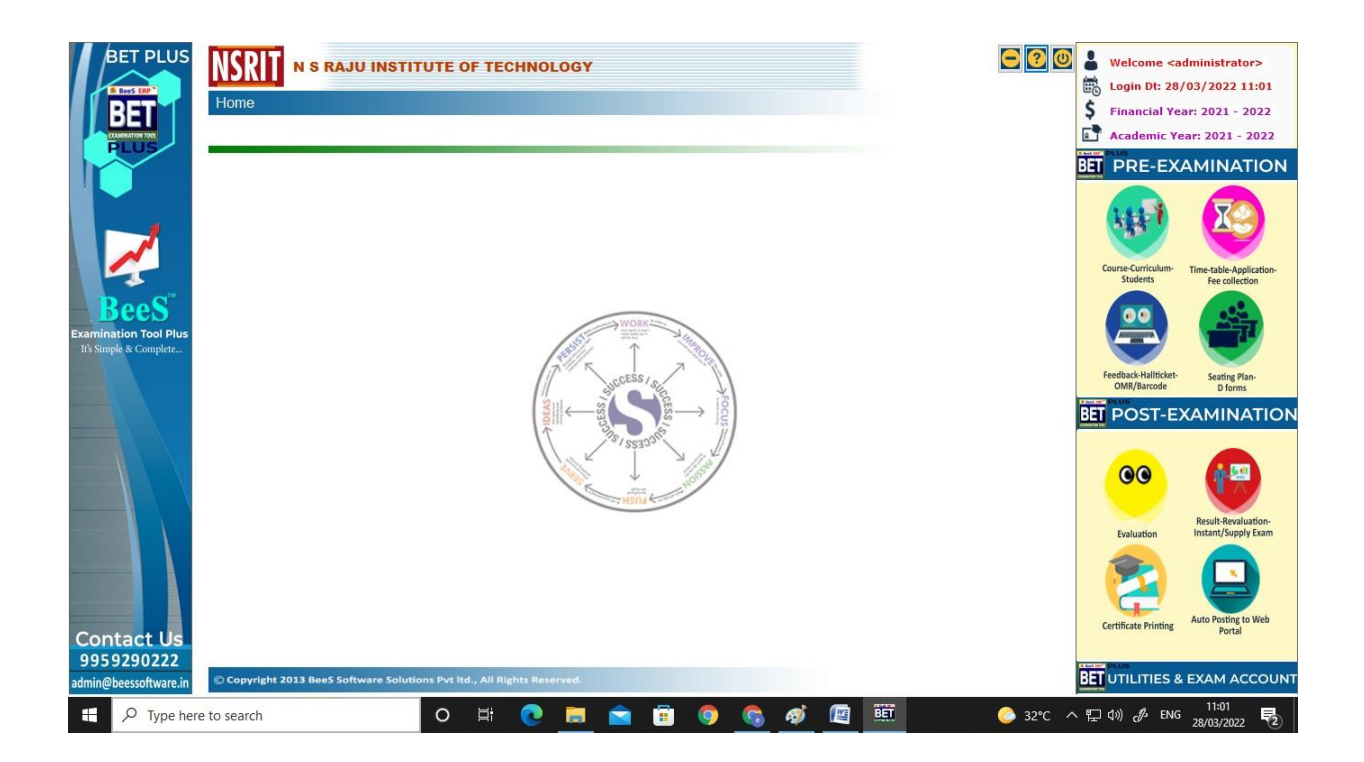

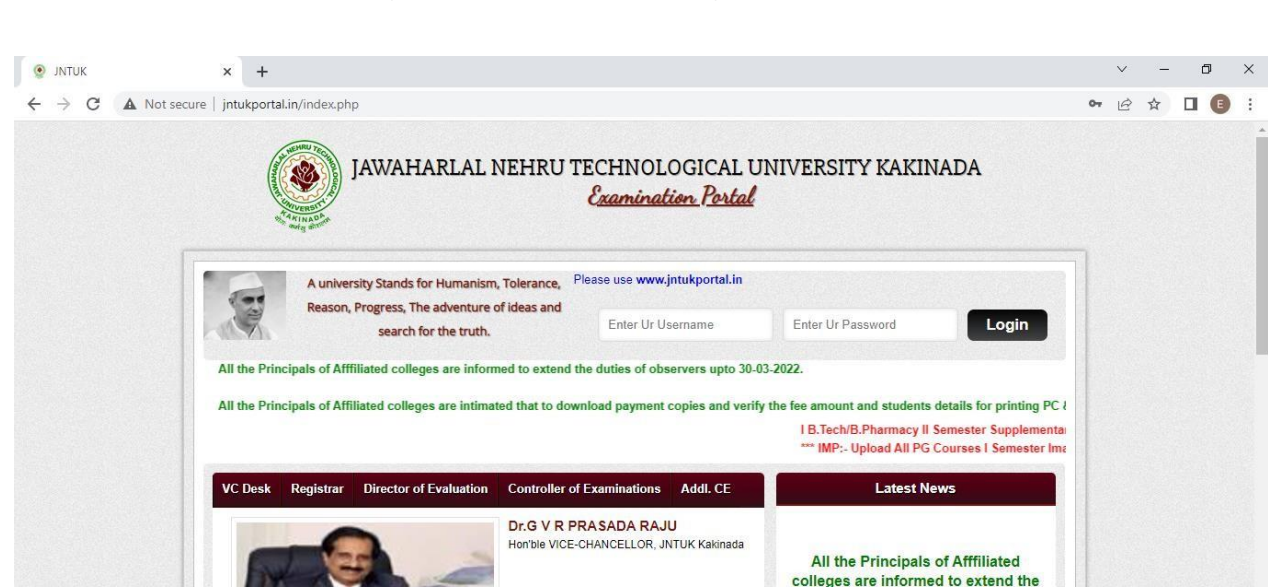

O E O E O C

屈 Œ duties of observers upto 30-03-2022.

All the Principals of Affiliated colleges are intimated that to download payment copies and verify the fee amount and students details

34°C Haze  $\sim$   $\oplus$   $\stackrel{10}{\sim}$  40) ENG  $\frac{10:44}{28-03-2022}$ 

 $\overline{\phantom{a}}_{23}$ 

## **Screen shots of user interfaces(JNTUK Examination Portal)**

D Type here to search

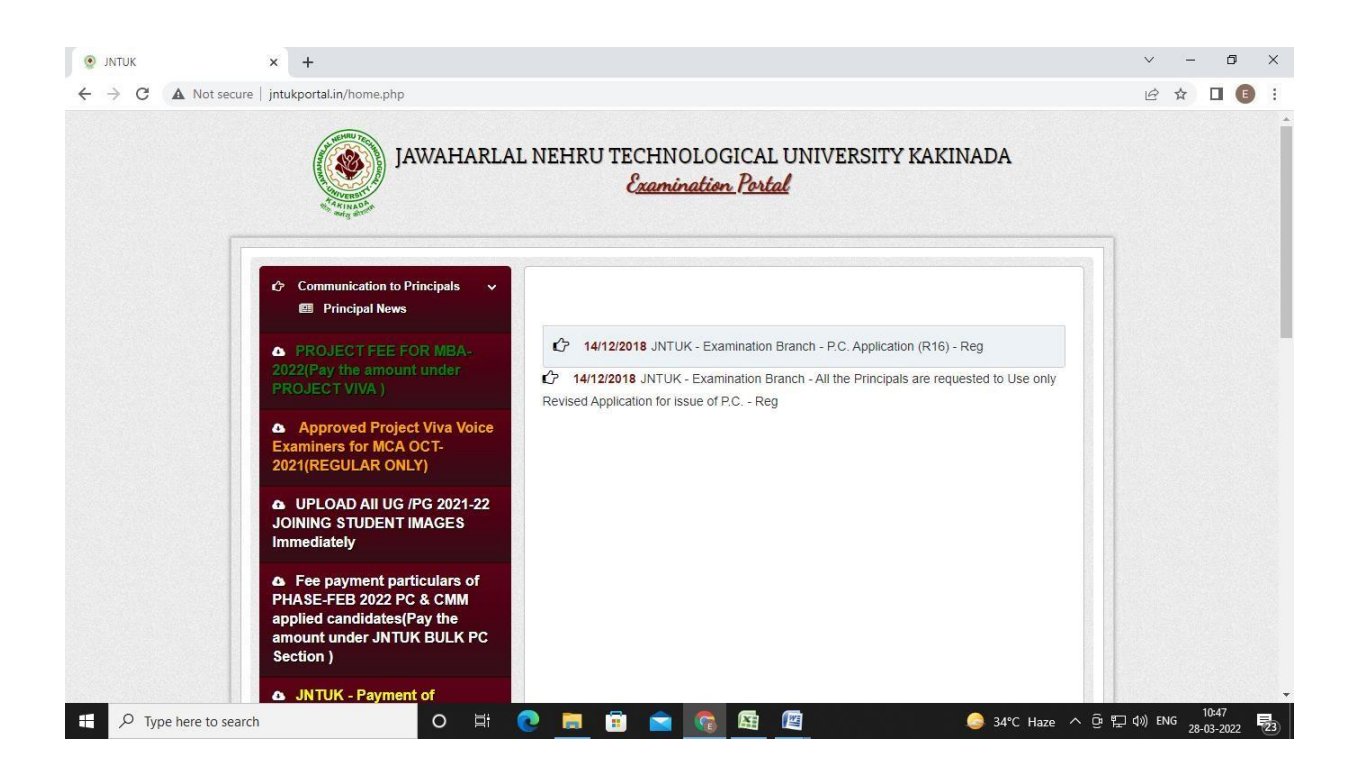

## **Screen shots of user interfaces(SBTET Student Portal)**

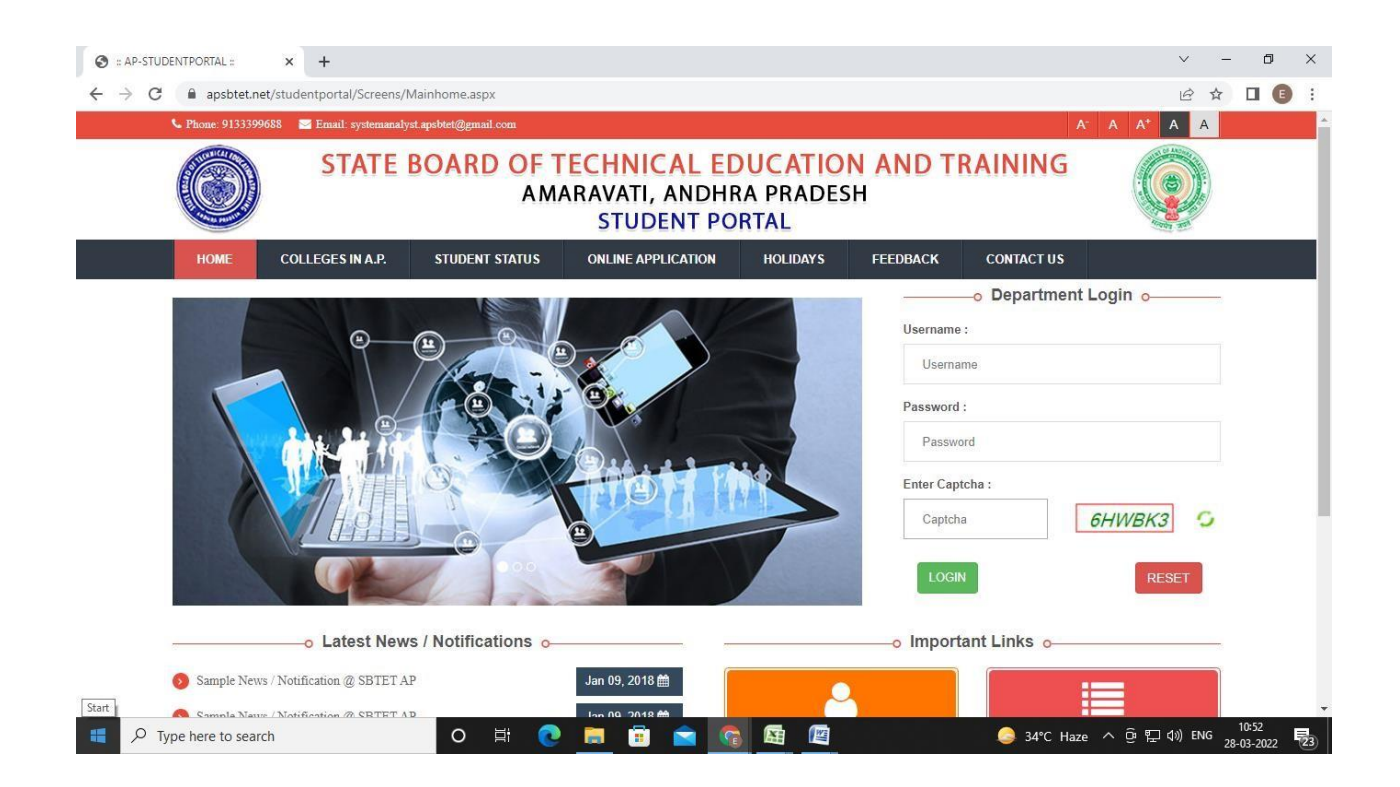

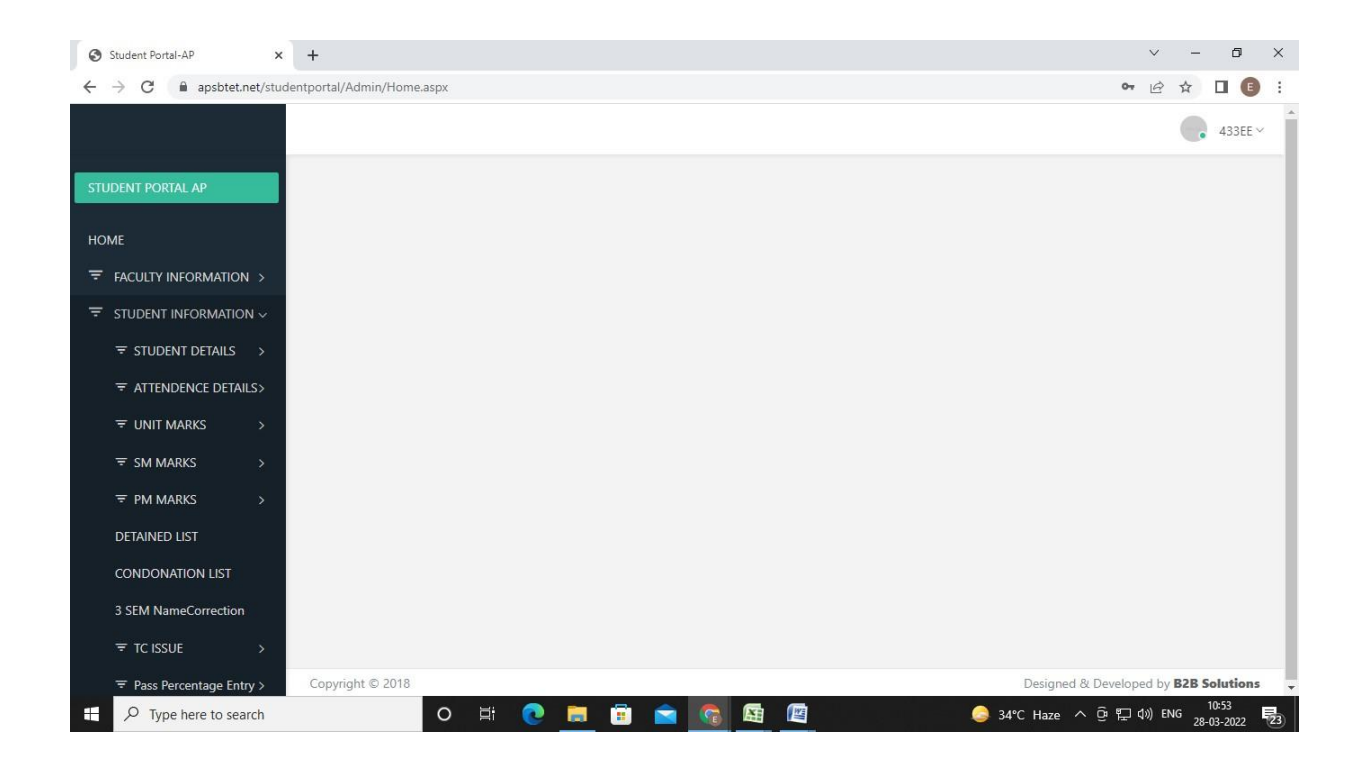